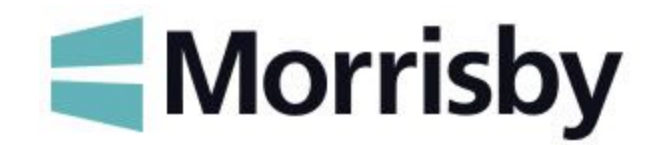

# **Morrisby Lesson Plan**

## **Choosing a Degree Subject**

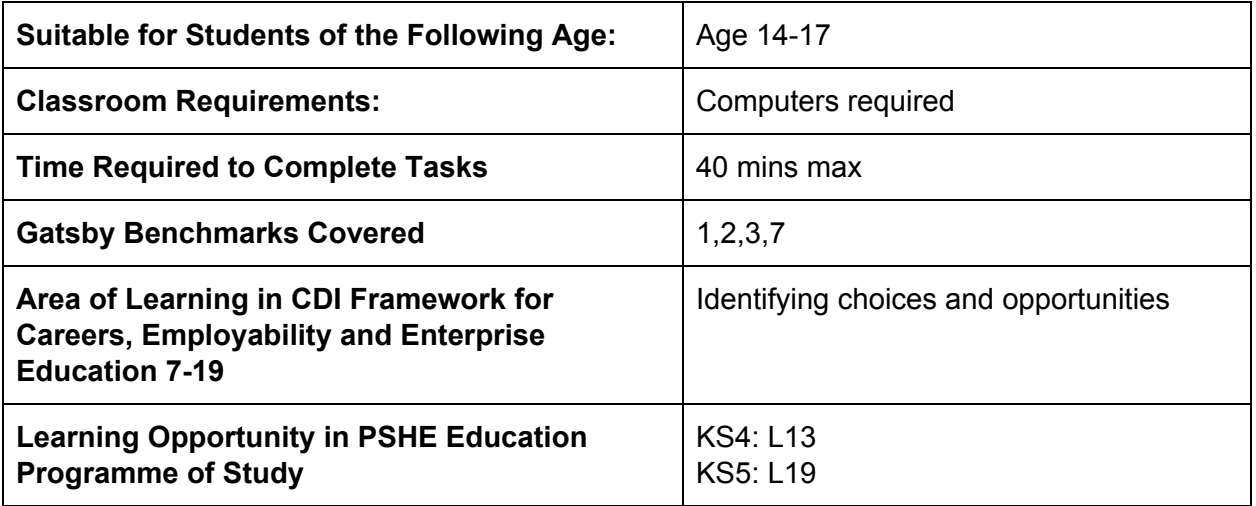

### **Learning Outcome(s):**

By the end of the lesson students will:

- Be able to identify the subject areas they would enjoy studying at degree level
- Be aware of the study topics, entry requirements, any special requirements and graduate destinations for several of these subject areas

#### **Summary of the Lesson:**

This session is for students who intend to continue into higher education but haven't yet decided on their degree subject(s).

- Students login to their Morrisby account and answer the study interests questionnaire
- They choose one or more subjects from their results to investigate
- They record their findings in the form **Choosing a Degree Subject**

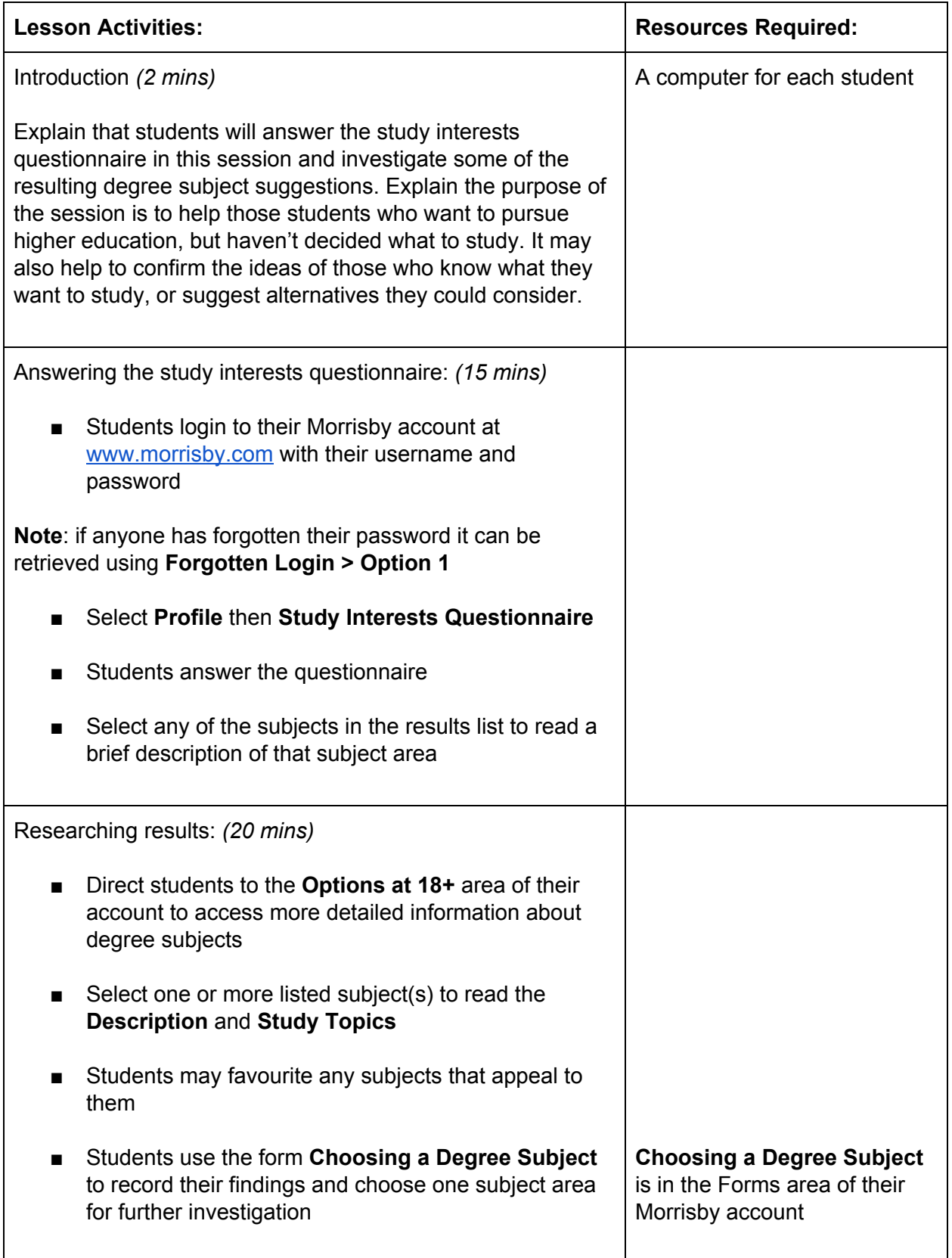

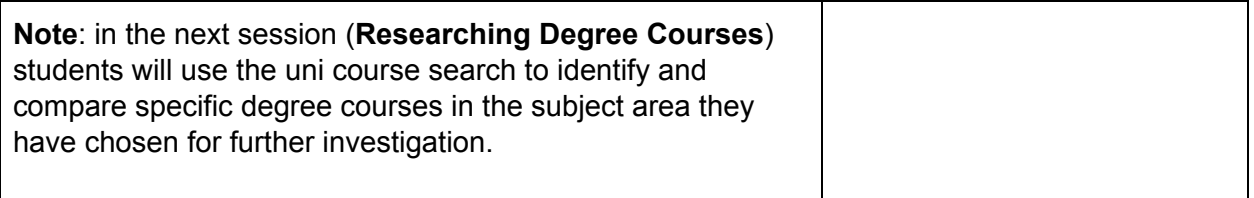

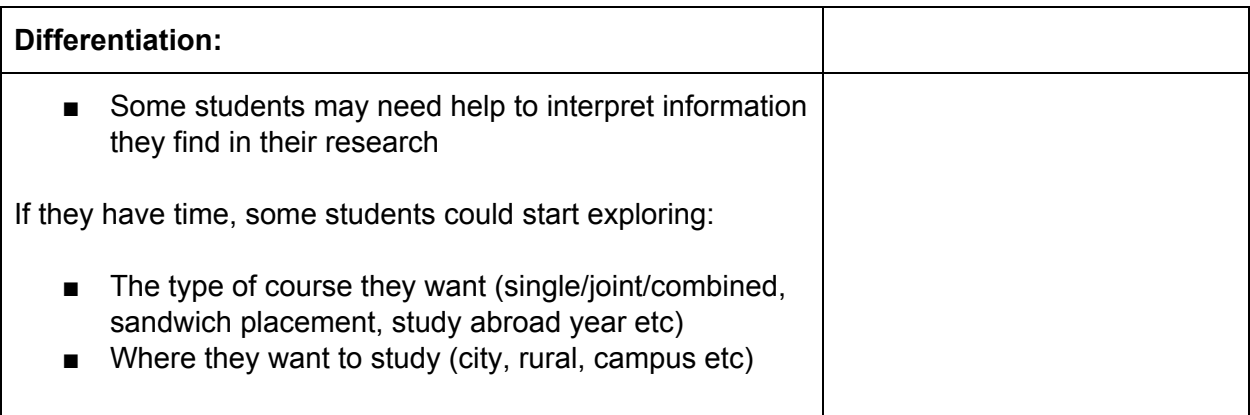

### **Extension Activities:**

Students can continue researching subject areas, types of course and where to study in their own time. They may find the following UCAS video helpful:

<https://www.ucas.com/undergraduate/what-and-where-study/ucas-undergraduate-what-study>